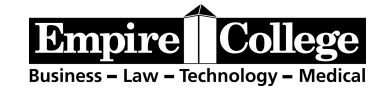

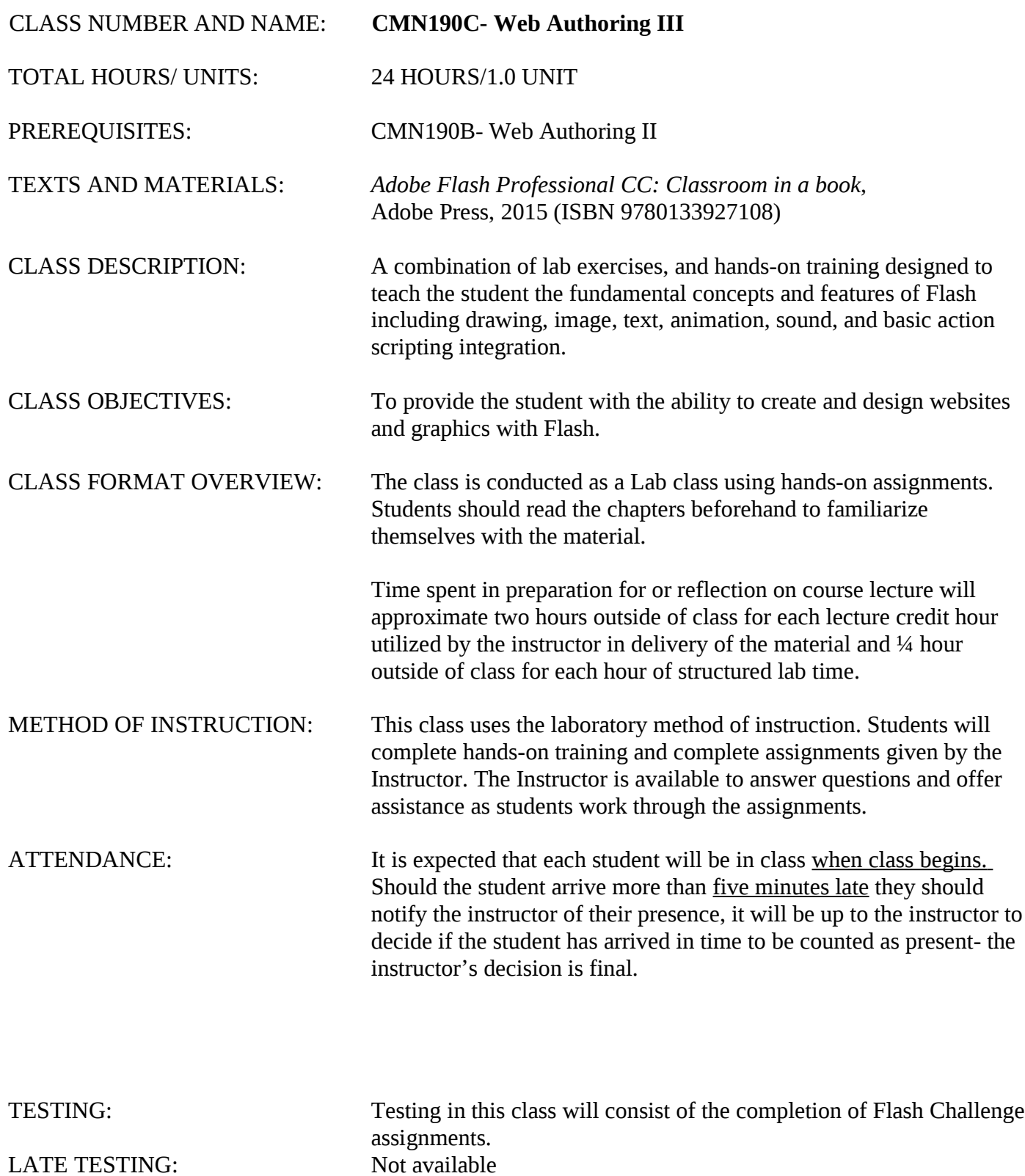

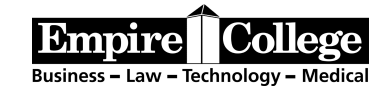

GRADING POLICIES: The grading system for this module consists of the following:

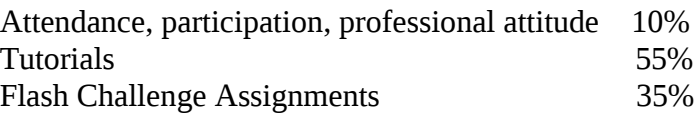

### ANTICIPATED LEARNING OUTCOMES:

Upon completing this course, the student will be able to:

1.Add layers and keyframes in a timeline 2.Understand the tools and panels of Flash 3.Import and modify video, graphics and sound 4.Animate graphics 5.Create Masks 6.Create Symbols, Buttons and Video Clips 7.Animate Text 8.Create animated scenes 9.Create interactive files 10.Create motion, shape, and path tweens 11.Write and modify ActionScript 12.Publish Flash documents

## **CMN190C – Web Authoring III Schedule**

Class assignments and exercises are to be submitted through Moodle. <http://moodle.empirestudent.com/moodle>

### **Week 1**

Chapter 1 – Getting Acquainted Chapter 2 – Working with Graphics Chapter 3 – Creating and editing symbols

#### **Week 2**

Chapter 4 – Animating Symbols Chapter 5 – Advanced Motion Tweening

**Week 3** Chapter 6- Animating Shapes and using Masks

### **Week 4**

Chapter 7 – Creating Interactive Navigation

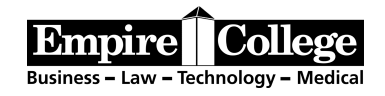

# **Week 5**

Chapter 8 – Using Text Chapter 9 – Working with Sound and Video

# **Week 6**

Chapter 10 - Publishing